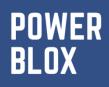

Appsource Product Sheet

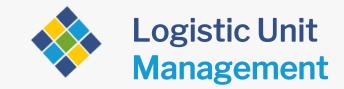

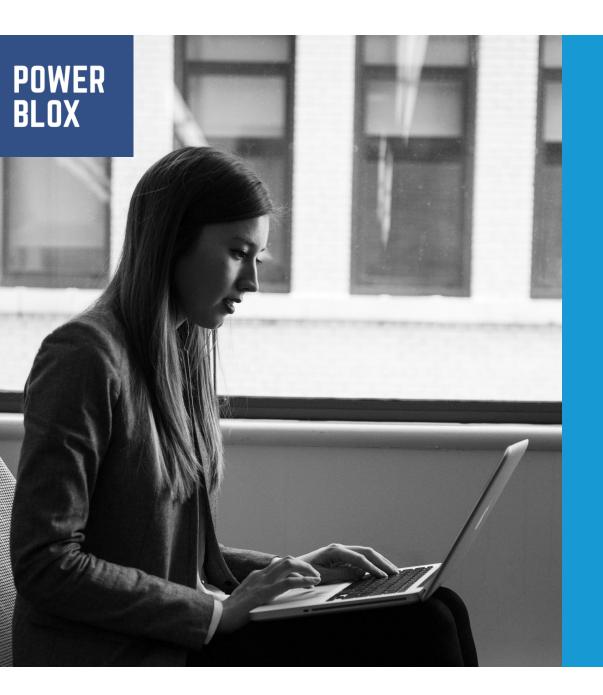

# 20+ YEARS KNOW-HOW

If you need help, our technical support team, Business Central experts, and a bunch of online resources are there to help you make the most of Powerblox and your business

Powerblox BV Avenue des Arts 56 1000 Brussels (Belgium)

www.powerblox.io/support

#### **Content Table**

- About this App
- Key Questions
- Key Features

Version: 1.0 Date 01 February 2021 Author: Stijn Mommerency

#### **About this App**

With this powerblox, you can create logistic units with one or multiple items on it.

You can move the logistic units around in your warehouse.

You can send your goods using SSCC codes.

You can block and unblock your logistic units.

You can combine and split your logistic units.

You have a clear overview of all logistic units in your warehouse.

#### **Key Questions**

- Do you want to manage your items on pallets?
- Do you want to move pallets very easily around in your warehouse
- Do you want to block/unblock your stock on pallet level?
- Do you want to send your goods using SSCC Codes?

#### **Key Features**

Visit powerblox.io/apps/log\_units

# **Powerblox, the largest collection** of Apps for Business Central

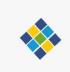

Discover all Powerblox Apps on powerblox.io

Respond faster, reduce complexity, & get more sales

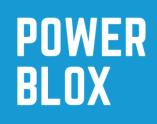

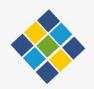